OSNAB RUCK<sup>O</sup>

30

TREUMARDSTIFTUNG<br>HISTORISCHES DsnabrückerServiceBetrieb

**COMPANY** 

**Neues Leben** 

alten Gräbern KULTURVERANSTALTUNGEN

NOLLONVERANSTALTUNGEN<br>AUF DEN HISTORISCHE FRIEDHÖFEN<br>IN OSNABRÜCK

H

PROGRAMM<br>März 2024 BIS März 2025

zwischen

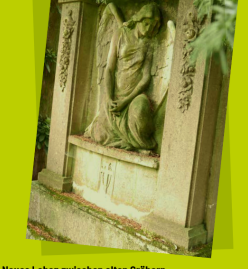

### Neues Leben zwischen alten Gräbern –<br>Kulturveranstaltungen auf den historischen Friedhöfen

zu entdecken. Dabei sind imi<br>ente zu horen, z.B. in diesem

### **FR129. MÄRZ** Trauertreff<br>Johannislabyrinth

autorium, mit der ehrenamt-<br>schehen, mit der ehrenamt-<br>sten Einzelbegleitung, mit einer<br>effen am Johannislabyrinth in-<br>er am letzten Freitag des Monats-<br>alne Anmeldung erforderlich. 

### **DO 125, APRIL**

Renaissancesticken eröfler<br>Maximus (1894)<br>14.30 Uhr | Traffpunkt Hasafride<br>14.30 Uhr | Traffpunkt Hasafride<br>Sünteistraße gegenüber "An der<br>Wänkegge")<br>16.30 Uhr | Traffpunkt | Traffpunkt | Traffpunkt | Traffpunkter<br>20 Uhr | **Vogelkundliche Führung**<br>mit Herbert Zucchi, für Neulinge yerne mitbringen, falls<br>18 Uhr | Hasefriedhof,<br>Treffpunkt Kapelle vor (Universität Osnabrück).<br>15 Uhr | Treffpunkt Hasefriedt<br>Grab Anna Siemsen (Eingang<br>Süntelstraße gegenüber<br>"An der Wakhegge").<br>Im Anschluss, nach<br>alnam nasellinan Taaveranstalter: Usnabrucker ServiceBe-<br>trieb, Eintritt frei, Spenden für den Er-<br>halt der historischen Friedhöfe erbete:

#### SO 128 APRIL SAITENWEISE

SAITENWEISE<br>Das Gitarrenensteinleider VHS<br>Osnatariock[Ltg. Christian Pradel]<br>That sich auf Popmusik<br>Klassik und Film spezialisiert. Es<br>erklingen u.a. Werke von Johann<br>Selesstian Bach. Gabriel Fauré.<br>Pink Floyd, den Beatles

ZIELE DER TREUHANDSTIFTUNG "Historisches Bewahren<br>denkmalgeschützter Friedhofskultur in Osnabrück"

Diese Stiftung wurde 2013 mit einer Ersteinlage der Stadt Osnabrück auch der Bürgerstiftung als Terakhofering gegründet. Sie gibt allem Neumann der Ferentianung auch einer Geräussing (Ferentianung) ein Ferentianung der Re

In der Vergangenheit konnte z.B. mit Beteiligung der Treuhandstiftung und Weiterer Mittelgeber das Kiegerderskaln in der 3. Abteilung oder das Kiegerderskaln an der 3. Abteilung oder das Genis Meiner der der der der der d

Die Stiftung ist auf das Engagement aller angewiesen. Mit einer Spend<br>auf das Konto der Osnabrücker Treuhandstiftung unterstützen und för<br>dern Sie den Erhalt und die Pflege dieser in Niedersachsen einmaligen<br>stadt- und kul

Auf der Homepage www.hasefriedhof-johannistriedhof.de finden Sie<br>Beispiele notwendiger Arbeiten, für die wir Spenden brauchen. Hier gibt<br>es auch aktuelle Hinweise zu Veranstaltungen, Projekten und Literatur.<br>Informationsma

.<br>Sprechen Sie uns an, wenn auch Sie sich engagieren möchten:<br>Spenden, Stiftungen und Nutzungsideen sind willkommen!

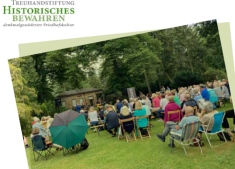

17 Uhr | Treffpunkt<br>Kapelle Hasefriedhof<br>Veranstaltende: Förderkrei<br>friedhof-Johannisfriedhof<br>tus-Möser-Gesellschaft, Eir<br>Spenden für den Erhalt der I<br>Friedhöfe erbeten

## 15 Uhr | Kapelle<br>Johannisfriedhof<br>Verantaltende: Osnabrücker Servi-<br>ceBetrieb und Christengemeinschaft,<br>Eintritt riei, Spenden für den Erhalt der<br>Materinschen Friedhöfe erbeten **SO | 12. MAI**

E

**FR110. MAI** 

Musik und Bildung am<br>Ehren-

**Das Gemshornquartett<br>Cornamenti<br>Auf den seltenen Geweihflöter<br>wird der Nachmittag mit einig<br>Auf der Nachmittag mit einig** 

Um die Möser-Tochter Jenny von<br>Voigt hatte sich im frühen 19.<br>Jahrhundert ein Freundes- und<br>Bekanntenkreis gebildet, der bei<br>seinen regelmäßigen Treffen nicht<br>nur Freundschaft und Geselligkeit<br>nur Freundschaft und Gesellig

schen und geistigen Ent<br>in Deutschland aufmerk<br>inlote Führungssch

**Aus dem Leben<br>der Honigbienen**<br>Fin Blick auf die Entre Ein blick auf die Entwicklung<br>eines Bienenvolkes vom Frühja<br>bis zum Winter und das Imkerr<br>Jahresverlauf - vorgestellt vor<br>Hobbyimker Andreas Kaiser curen-<br>grab Anna Siemsen, Tee in<br>Jenny von Volgts Salon nur mit Voranmeldung unter<br>Tel. 0176 43802410. 151-010191-3002-1101<br>Treffpunkt Kriegsgräberfeld<br>1. Weltkrieg 6. Abtig.<br>Veranstalter: Osnakrücker Serric<br>trio. Eintrit frei. Spenden für de halt der historischen Friedbäfe er<br>halt der historischen Friedbäfe er

### W. **FR | 17. MAI**

Ein Osnabrücker Salon Innos siene to: ridi<br>16 Uhr | Treffpunkt<br>Kapelle Johannisfrii

Militar-Gesells<br>Inden für den Er

### **SA | 18. MAI**

**Grünpflegetag**<br>Für alle, die Lust auf ein bißchen<br>Gartenarbeit haben! Einfach<br>Spaten oder Hacke mitbringen<br>und dabei sein. Für einen kleinen<br>und dabei sein. Für einen kleinen<br>Imbiss ist nesornt. Imbiss ist gesorgt.<br>10 Uhr | Treffpunkt Kapelle<br>Hasefriedhof<br>Veranstalter: Förderkreis Hasef<br>hof-Johannisfriedhof e.V.

**Mill 05. Juny**<br>Krakau: Musikkheater<br>über Lieder und Leben des<br>jilddischen Komponisten<br>Mordechai Gebiritig<br>Mordechai Gebiritig<br>Kacelle Hasefriedhof<br>Verantalist: Theater Cenabrück<br>CKarten dert erhältlich).<br>CKarten dert erhä **SO | 16. JUNI** Sommerklänge Der Grüne Bereich feiert die Salson<br>der Bienen, Blumen und Badeseen.<br>Dazu stimmt der kleine Chor mit<br>einem entspannten Programm<br>von Dawland über Gershwin bls zu<br>Rio Reiser und Lou Reed auf den<br>Sommer ein.

SA101, JUNI

und weiteren Osnabrücker<br>und Autorinnen.<br>16 Uhr | Treffpunkt<br>Kapelle Hasefriedhof<br>Veranstalteringen.

**MI | 05. JUNI** 

Eine Rose für die Dichtenden

Gedenkveranstaltung mit Rezita-<br>tion an den Grabstellen von Justus<br>Mösers Tochter Jenny von Voigts<br>und weiteren Osnabrücker Autorer

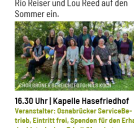

16.30 Uhr | Kapelle Hasefriedhof trieb, Eintritt frei, Spr<br>der historischen Frier **SO | 30. JUNI** Graziella Schazad

genzwinkernde<br>Perlen der Son Graziella ist eine Multi-Instrumen-<br>talistin, die sich seit über 25 Jahren

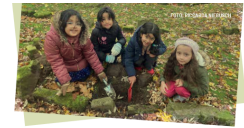

.<br>Ildungsorte und Freiräume für Kinder und Jugendliche

■読書■8s Adventure Hasefriedhof wurde schon oft beherzt<br>『法学部で enden. Selfat auch and ha Zukunft auf dem Handy gespielt<br>『政界記』で enden. Gefördert von der Felicitas und Werner Egerland-<br>■武器記

Spielheft und Infoheft Hasefriedhof<br>In der Tourist Information (Bierstraße) erhalten Sie die liebevoll gestalte-<br>ten Spielmaterialien für Kinder zwischen 4 und 10 Jahren (Dank an BUND<br>und Niedersächsische Bingo-Umweltstift

rmationshefte "Vergissmeinnicht" und "Gedenkemein"<br>isesinchite Seminarkurs des Graf-Stauffenberg-Gymnasiums hat<br>interessante Informationshefte über die Kriegsgräberfelder aus den<br>en Weltkriegen (Johannisfriedbor) fertig ge

■路通<sup>16</sup> sie ruben: Auch in dieser bundesweiten App werden<br>接近数: 122 5 Grabstätten von Hasefriedhof und Johannisfriedhof<br>および<br>■第<del>六章/ww.wo-sie-ruhen.de</del>

### KONTAKTE

 $\begin{minipage}[t]{0.9\textwidth} \begin{tabular}{p{0.8cm}} \textbf{Tredanostittung} \\ \textbf{Method} & \textbf{Mstub} \\ \textbf{Ldust} & \textbf{Dstub} \\ \textbf{Ldust} & \textbf{Dstub} \\ \textbf{Dstub} & \textbf{Dstub} \\ \textbf{Dstub} & \textbf{Dstub} \\ \textbf{Dstub} & \textbf{Mstub} \\ \textbf{Dstub} & \textbf{Mstub} \\ \textbf{Mstub} & \textbf{Mstub} \\ \textbf{Mstub} & \textbf{Mstub} \\ \textbf{Mstub} & \textbf{Mstub} \\ \$ 

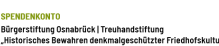

**Britain State State State State State State State State State State State State State State State State State State State State State State State State State State State State State State State State State State State Sta** 

## vor allem durch ihre besondere<br>Art, die Gelge zu spielen, einen einzeln kult. Mannen gemacht hat, Mit liker<br>saarlers Stimme, bereichige, vielen<br>saarlers Stimme, bereichige, vielen<br>saarlers Stimme, bereichige, vielen<br>die z **SO | 14. JULI**

 $\begin{tabular}{l|c|c|} \hline \textbf{max} & \textbf{inference} \\ \hline \textbf{sum} & \textbf{I} & \textbf{B} & \textbf{B} & \textbf{B} & \textbf{B} & \textbf{B} \\ \hline \textbf{I} & \textbf{I} & \textbf{B} & \textbf{B} & \textbf{B} & \textbf{B} & \textbf{B} & \textbf{B} & \textbf{B} \\ \hline \textbf{I} & \textbf{I} & \textbf{B} & \textbf{B} & \textbf{B} & \textbf{B} & \textbf{B} & \textbf{B} & \textbf{B} & \textbf{B$ nasserrist magneen and macht<br>es Konzert zu einem Live-Erleb-<br>der ganz besonderen Art. nis der ganz peaconoc......<br>16 Uhr | Wiese belm<br>Regenunterstand, 4. Abtig.

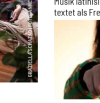

**SO | 07. JULI** 

nachaidhe. Internacionaler or<br>nspiriert von tschechischem i<br>Stefan Hypius zeigt in seinen r Seit über zehn Jahren veröffent-licht Katharina Kollmann bereits<br>Michi Katharina Kollmann bereits<br>2017 begann sie darüber hinaus<br>2017 begann sie darüber hinaus, seattle<br>Songs unter dem Namen Nicht-<br>seattle zu schreiben, er ongs seine<br>iem höhmis comassin nach seinem böhmisch-<br>tschechischem Erbe, Jan & Stefan<br>sinnen (teilweise zweiserschie) singen (teilweise zweisprachig)<br>Friedens-Hymnen aus Tschechien<br>und Deutschland, Lieder mit au-<br>genzwinkernden Lokalkolorit und<br>Perlen der Songwriter-Kunst aus

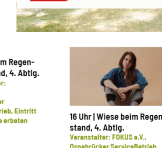

## Construction ServiceBetri

### SO118, AUGUST

**Sol 10. AUGOST**<br> **Zum Hitmachen**<br>
Inder wunderschönen grünnen-<br>
Umgebung des alten Brunnen-<br>
Umgebung des alten Brunnen-<br>
die wohltuenden Rhythmen in der<br>
Bewegung für sich zu entdecken.<br>
11 libr IT seftewet am alten Brun Heweyung no. 2001.<br>11 Uhr | Treffpunkt am alten Bru<br>nenbecken, 6.Abtig. Hasefried (Eingang Kornstr. oder Sür<br>gegenüber Redekerstr.)<br>Veranstalter: Danabrücker Sarv ........<br>Itelsti Betrieb, Eintritt frei, Spenden<br>halt der historischen Friedhöf

### FR | 23. AUGUST

**FRIZS. AUGUST**<br>**2. AUGUST**<br>**2. AUGUST TRANS AUGUST TRANS AUGUST TRANS AUGUST TRANS AUGUST OF A DISPOSE TRANS AUGUST<br>Translation of the during the disposition.<br>Niels Biewer und Kathrin Rosen.<br>Anneldungen über das Hospiz<br>un** 

Magdalenenstraße (n<br>Jüdischen Friedhof)<br>Veranstalter: Förderkrei: dhof e.V. und SA | 24. AUGUST

### **Flos & Blankflos**

Mittelalterliche Liebessage<br>Zwischen Rose und Lilie nav<br>Konrad Fleck und Karl Simm<br>mit Zwischentexten von Ds<br>ad-Din Rumi. Programm/Sp

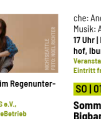

OSNABRUCK<sup>S</sup><br>
HISTORISCHES<br>
BEWAHREN

**FOKUS Le CREMARQUE** 

**REAL AND REAL** 

**Hacafriedhof Rramcchar Straße** 

Busverbindung:<br><mark>(3)</mark> Hasefriedhof | Linien M1, 18 .<br>Innisfriedhof, Iburger Straße 54

ing:<br>nenstraße | Linie 14<br>sfriedhof | Linie 14<br>rche | Linien 17, M5, 12

HERAUSGEBER<br>Stadt Osnabrück<br>Osnabrücker ServiceBetrieb<br>Abtellung Friedhöfe und Bestattungswesen<br>Eva Güse, guese@osnabrueck.de, Tel. 0541 323-2251

Betrieb

VICHTBEZEICHNETE FOTOS<br>Iva Güse, Max Ciolek

GESTALTUNG<br>Max Ciolek | ki<br>Icon von icon:

 $-$ 

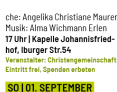

Unger, Norbert Fischer und<br>Pia Resing reicht von glän-<br>zenden barocken Klängen bis<br>zu effektvillen Tango-Rhyth<br>men und modernen Grooves-<br>Bearbeitungen bekannter<br>Komponisten kontrastieren Sommerkonzert<br>Bigband BaJazzo<br>(Ltg. Thorsten Scholz, Kreis-<br>musikschule e.V.) Die 17-köpfig<br>Bigband nimmt die Zuhörer\*in-

Aeranssesses<br>SeBetrieb, Eintritt frei, Spe<br>den Erhalt der historischer<br>«Pieten

SO | 13.10.2024

...<br>und Gegensätze zu e<br>geistert sich Annettr

geistert sich Annet<br>dafür, Fundstücke<br>Schnipsel, Reste in<br>einzuarbeiten und<br>neues Leben einzu

- Rusinal<br>Sigband nimmt die المستقادة<br>Then mit auf eine musikalische<br>Meise durch bekannte Rock<br>Abrimmern – immer rease auch oberante toca-und<br>Pop-Nummern – immer mit einer<br>Kräftigen Prise Jazz versehen:<br>Seine es Songa aus Filmen wie<br>Rocky, Skyfall, Les Miserables,<br>ganz Klassische Bighand-Stücke<br>of er auch Songs zum Träumen.<br>**16 Uhr |** 

### SO 108. SEPTEMBER Tag des offenen Denkmals

Fourney Content Definitions<br>
Spurensuche - Osnabrücke AV.<br>
bietet eine Simminitions Führung<br>
an zu historischen Grabstellen<br>
und Often auf dem Heger Friedeln<br>
unter dem diespährigen Motto-<br>
"Wahr-Zeichen. Zeitzeugen der<br>
E

# einer lasse lee oder Kartee in die Kapelle<br>Kapelle,<br>TI Uhr | große Kapelle Heger<br>Friedhof, Rheiner Landstraße<br>168<br>Verantister: Spuranouche-Osnabrück<br>«Y. Eintritt frei. Spanden erbeten

SA | 14. SEPTEMBER

### Grünpflegetag<br>Infossiehe 18. Mai intos siehe 18. Mai<br>10 Uhr | Treffpunkt Kapelle<br>Hasefriedhof<br>Veranstalter: Förderkreis Hase<br>hof-Johannisfriedhof e.V.

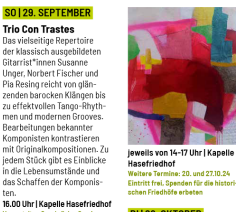

### DI129, OKTOBER

**UI | 29. UK IUBEN**<br>Bitumenzweibeln<br>pflanzen am<br>Johannislabyrinth<br>Johannislabyrinth<br>Financiele mittingen und esper<br>Treffpunkt am Labyrinth<br>in der 6. Abtly.<br>Treffpunkt am Labyrinth<br>in der 6. Abtly.<br>Network in Labyrinth<br>Netw

### SO I 15. DEZEMBER

**SOLI 15. DEZEMBER**<br> **Karzenleuchten**<br> **Spurensuche-Osnabrück e.V. 18dt**<br> **Spurensuche-Osnabrück e.V. 18dt**<br> **Spurensuche-Osnabrück a.v. 18dt**<br> **Schule Wallenborst zum interna-**<br> **tionalen Gedenktag für verstorbe**<br> **Faire** <sup>r</sup>eier werden bemalte Laternen<br>jemeinsam zur Gedenkstätte für

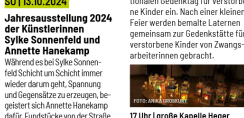

17 Uhr | große Kapelle Heger<br>Friedhof, Rheiner Landstraße 168<br>Veranstalter: Spurensuche-Osnabrück<br>#.V., Eintritt frei, Speaden erbeten

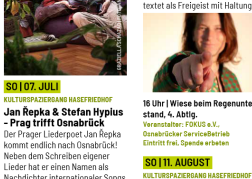